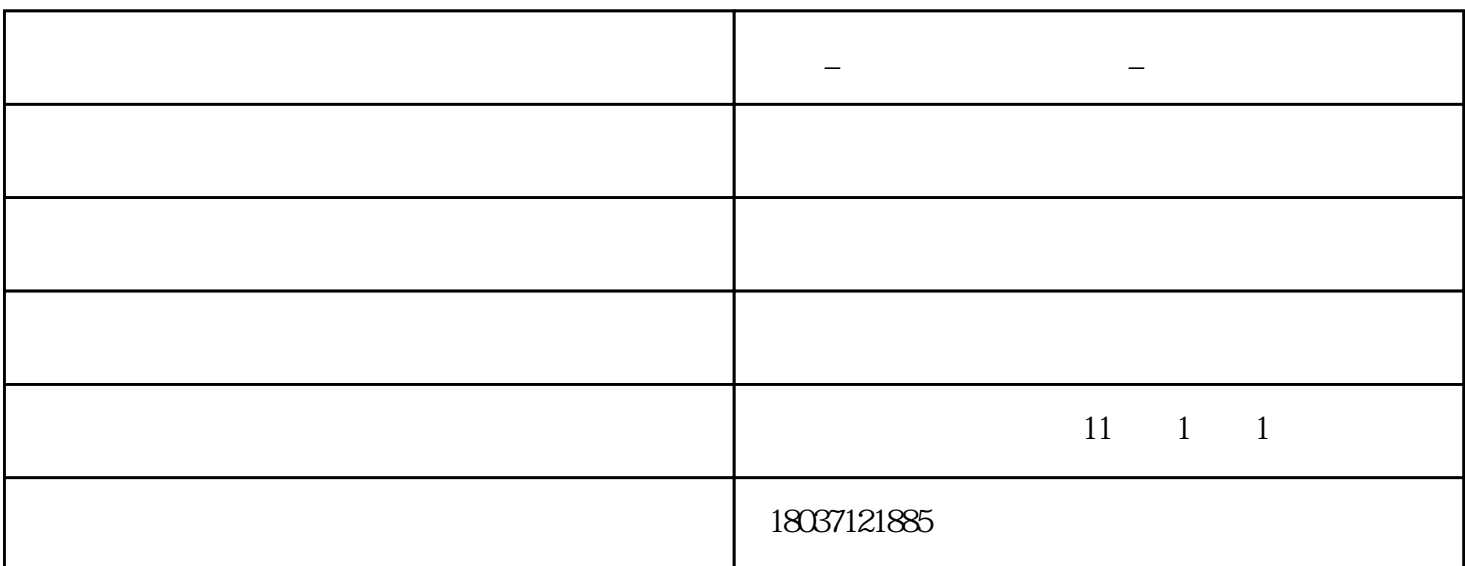

**中控\_【河南考勤机供应】\_考勤机**

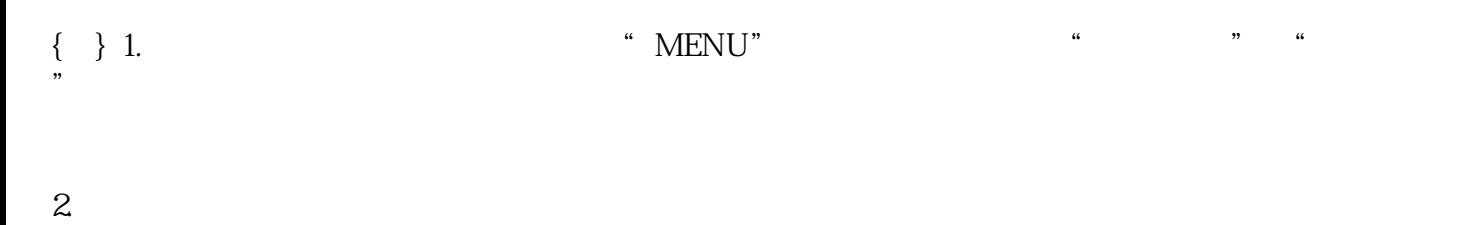

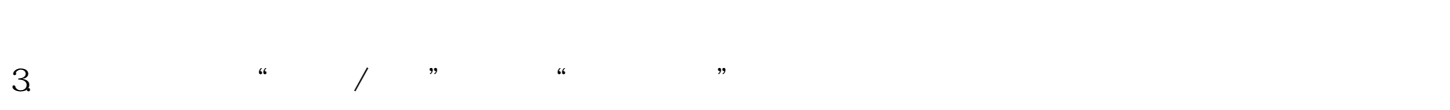

 $\{\quad\}$  $\left\{ \begin{array}{c} \\\ \\\ \\\ \\\ \\\ \end{array} \right\}$ 

 $\{\ \}$  X10

$$
\{\quad\} \qquad \qquad 12
$$

 $\frac{a}{n}$ 

 $\left\{ \begin{array}{c} \begin{array}{c} \end{array} \\ \begin{array}{c} \end{array} \right. \\ \begin{array}{c} \end{array} \end{array} \right.$ 

 $\{\quad\}$  $\left\{ \begin{array}{c} \\\ \\\ \\\ \\\ \ \\\ \ \\\ \ \ \end{array} \right\}$ 

www.zzjinkemi.com  $\epsilon$ 

中控\_【河南考勤机供应】\_考勤机由郑州市金科密源电子技术有限公司提供。郑州市金科密源电子技术